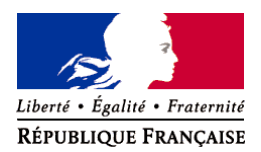

# **Notice explicative pour les demandes d'examen au cas par cas**

**Article R. 122-3 du code de l'environnement**

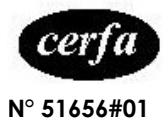

Ministère chargé de l'environnement

#### **1- Informations générales**

#### **1.1 Dans quels cas remplir le formulaire ?**

La procédure de demande d'examen au cas par cas a été introduite par la loi n°2010-788 du 12 juillet 2010 et le décret n° 2011-2019 du 29 décembre 2011 portant réforme des études d'impact.

Son objectif est d'identifier, en amont, parmi les projets visés par la **3ème colonne du tableau annexé à l'article R. 122-2 du code de l'environnement** ceux qui sont susceptibles d'avoir des impacts notables sur l'environnement et donc de relever d'une étude d'impact.

Le présent formulaire est à renseigner par les porteurs desdits projets en fonction des informations dont ils disposent et à transmettre à l'autorité administrative de l'Etat compétente en matière d'environnement (voir 1.2) qui décidera si le projet doit ou non faire l'objet d'une étude d'impact.

Par ailleurs, le formulaire doit également être rempli pour les modifications ou extensions d'ouvrages ou aménagements existants, dans les conditions définies par les II et III de l'article R. 122-2 du code de l'environnement. Pour certaines catégories de projets, c'est le tableau annexé à l'article R. 122-2 qui précise si les modifications ou extensions doivent être soumises à un examen au cas par cas.

Ce formulaire n'est pas applicable aux installations classées pour la protection de l'environnement soumises au régime de l'enregistrement (articles R. 512-46-1 à R. 512-46-30).

En tout état de cause, vous pouvez, de votre propre initiative, réaliser d'emblée une étude d'impact pour un projet qui relève du cas par cas sans renseigner le présent formulaire.

#### **1.2 Quelle autorité administrative saisir ?**

Cet examen au cas par cas sera réalisé par l'autorité administrative de l'Etat compétente en matière d'environnement (ci-après « autorité environnementale ») qui, en application de l'article R. 122-6 du code de l'environnement, est :

- dans la majorité des cas, le préfet de région, pour des projets au niveau local,
- le ministre de l'environnement ou la formation d'autorité environnementale du conseil général de l'environnement et du développement durable.

### **2- Modalités pratiques**

#### **2-1 Comment et où adresser votre demande ?**

Deux exemplaires du formulaire, annexes incluses, doivent être adressés à l'autorité environnementale, dont les sites internet, mentionnant leurs coordonnées postales et électroniques, ainsi que leurs horaires d'ouverture, sont accessibles via l'adresse suivante : <http://www.developpement-durable.gouv.fr/etude-impact> .

Si celle-ci est le préfet de région, il vous faut en outre transmettre une copie du formulaire et de ses annexes au service régional de l'environnement (Direction régionale de l'environnement, de l'aménagement et du logement, Direction de l'Environnement, de l'Aménagement et du Logement ou Direction Régionale et Interdépartementale de l'Environnement et de l'Energie. Si le projet se situe sur plusieurs régions, vous devez saisir les préfets concernés.

La demande doit être :

- adressée par pli recommandé avec demande d'accusé de réception ;
- ou par voie électronique via le site internet dédié ([http://www.developpement](http://www.developpement-durable.gouv.fr/etude-impact)[durable.gouv.fr/etude-impact](http://www.developpement-durable.gouv.fr/etude-impact)) ;

- ou déposée contre décharge dans les locaux de l'autorité environnementale compétente à l'adresse mentionnée ci-dessus.

Dans la mesure du possible, lorsque la demande est adressée par voie postale ou déposée contre décharge, joignez une copie numérique (clé usb, CD-ROM).

#### **2-2 Quand sera donnée la réponse et comment calculer les délais ?**

L'autorité environnementale dispose d'un délai de **35 jours** pour prendre sa décision, à compter de la réception du **formulaire complet**. En l'absence de réponse dans le délai de 35 jours, naît une décision implicite valant obligation de réaliser une étude d'impact.

A compter de la date de réception (accusé de réception postal, électronique ou décharge), l'autorité environnementale peut, dans un délai de 15 jours, vous demander de compléter le formulaire afin qu'elle dispose des éléments nécessaires pour prendre sa décision. Ces compléments devront être adressés dans les mêmes formes et conditions que le formulaire. En l'absence d'une telle demande, le formulaire est réputé complet.

Lorsque le formulaire est considéré comme complet, il est mis en ligne sur le site de l'autorité environnementale, assorti de la mention de la date à laquelle est susceptible de naître une décision implicite valant obligation de réaliser une étude d'impact.

Les délais de 15 et 35 jours précités doivent être calculés en **jours calendaires,** lesquels comprennent tous les jours du calendrier, du lundi au dimanche compris, y compris les jours fériés.

Ainsi, **par exemple**, si un formulaire est reçu par l'autorité environnementale (AR papier ou AR électronique) le 3 janvier, sauf à ce qu'elle vous demande avant le 18 janvier des compléments, l'autorité environnementale devra signer et publier sa décision, soumettant ou non le projet à étude d'impact, au plus tard le 7 février.

### **2-3 Comment remplir le formulaire ?**

Outre les éléments d'identification nécessaires, le formulaire repose sur trois critères qui permettent à l'autorité environnementale de prendre sa décision au regard des renseignements fournis :

- caractéristiques générales du projet ;
- sensibilité environnementale de la zone d'implantation envisagée ;
- caractéristiques de l'impact potentiel du projet sur l'environnement et la santé humaine.

Le remplissage du formulaire, tout comme l'étude d'impact que vous pourrez être amené à réaliser, relève de votre responsabilité. Il est essentiel que vous ayez à l'esprit que l'autorité environnementale doit avoir une vision suffisamment claire et précise du projet afin de juger les risques d'impacts sur l'environnement.

Vous trouverez des informations utiles sur le site [http://www.developpement-durable.gouv.fr/etude](http://www.developpement-durable.gouv.fr/etude-impact)[impact](http://www.developpement-durable.gouv.fr/etude-impact) (notamment bases de données, références réglementaires, etc.) et pouvez également vous renseigner auprès des autorités environnementales compétentes.

#### **Si et seulement si vous ne savez pas répondre à une question, notez que vous ne savez pas.**

 **L'autorité environnementale pourra vous retourner le formulaire si certains renseignements ou pièces sont manquants.**

# **2-4 Comment contester la décision de l'autorité environnementale ?**

Voir le point 5 – Recours contentieux.

**3- Précisions relatives à certaines rubriques du formulaire**

## **1. Intitulé du projet**

Mentionnez ici l'intitulé précis et concis de votre projet.

*Exemple 1 : élargissement du pont de la RD 999 franchissant le Ru Noir sur la commune de Villeneuve.*

*Exemple 2 : défrichement de 7ha du « bois du Tourteau » sur la commune de Conflans.*

## **2. Identification du maître d'ouvrage ou du pétitionnaire**

Cette rubrique vise à identifier l'ensemble des personnes pouvant être contactées par l'autorité environnementale, notamment lors de son examen du caractère complet du dossier ou encore si des échanges sont nécessaires pour mieux comprendre le projet.

En cas de co-maîtrise d'ouvrage, désignez ici le nom du mandataire et listez en annexe libre l'ensemble des maîtres d'ouvrage.

#### **3. Rubrique(s) applicable(s) du tableau des seuils et critères annexé à l'article R. 122-2 du code de l'environnement et dimensionnement correspondant du projet**

Indiquez ici l'ensemble des rubriques applicables à votre projet.

*Exemple 1 :* 

| $N^{\circ}$ de rubrique et sous-<br>rubrique | Caractéristiques du projet au regard des seuils et critères de la rubrique |
|----------------------------------------------|----------------------------------------------------------------------------|
| $7^\circ$ a)                                 | Pont d'une longueur de 65 m                                                |
| 6° d)                                        | Route d'une longueur de 300 m                                              |

#### *Exemple 2 :*

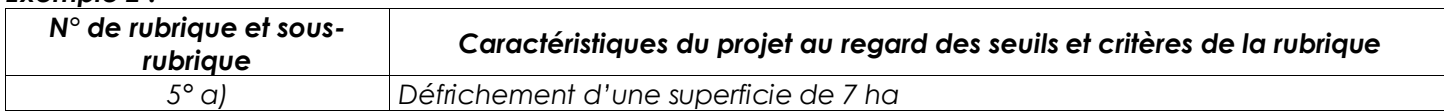

## **4. Caractéristiques générales du projet**

Afin de réaliser l'examen du projet, l'autorité environnementale doit pouvoir le comprendre, en tant qu'objet technique, dans sa construction (toute l'emprise nécessaire au chantier), son fonctionnement et son articulation éventuelle avec d'autres projets.

## **4.1 Nature du projet**

*Exemple 1 : élargissement du pont de la RD 999 par remplacement du tablier. Elargissement de la RD 999 de part et d'autre du pont sur 150 m de longueur par création de remblais et ouvrages de décharge.*

*Exemple 2 : défrichement de 7ha du « bois du Tourteau », peuplés de chênes rouvres, de hêtres et de robiniers.*

## **4.2 Objectifs du projet**

Expliquez ici les raisons pour lesquelles vous souhaitez implanter ce projet, dans cette zone, etc.

*Exemple 1 : l'élargissement du pont de la RD999 et de ses abords permettra le croisement de deux véhicules au franchissement du Ru Noir, améliorant la desserte du bourg de Conflans.*

*Exemple 2 : l'objectif du défrichement est la création d'une carrière de granulats par la société Carriers Associés.*

# **4.3 Décrivez sommairement le projet :**

#### **4.3.1 Dans sa phase de réalisation**

Décrivez ici les principales caractéristiques de votre projet (configuration, choix techniques, nature des travaux, etc) et son calendrier prévisionnel de réalisation.

*Exemple 1 : les travaux prévus pour une durée de 5 mois seront séquencés en 3 phases. La première phase consistera en la dépose du tablier actuel puis la réalisation de l'ouvrage d'art et des différents ouvrages de décharges, la deuxième en la réalisation des terrassements et de l'assainissement.* 

*Enfin, la 3ème phase permettra de réaliser les chaussées et de mettre la nouvelle voie en circulation.*

*L'ensemble des travaux se fera hors circulation, de septembre 2012 à janvier 2013. Pendant la durée des travaux, le trafic sera détourné par la RD 937.*

*Exemple 2 : le défrichement sera réalisé par abattage, débardage mécanisés et arrachage de souches entre octobre et décembre 2012. L'enlèvement des grumes se fera par camion grumier par le chemin communal n°7.* 

## **4.3.2 Dans sa phase d'exploitation**

Décrivez ici les principales caractéristiques de l'ouvrage ou aménagement.

*Exemple 1 : le trafic prévu sur la RD 999 après mise en service du nouveau pont restera similaire au trafic actuel – de l'ordre de 500 véhicules/jour.*

*Exemple 2 : pas de phase d'exploitation concernant le défrichement ; la phase d'exploitation concernera la carrière à réaliser.*

## **4.4.1 A quelle(s)procédure(s) administrative(s) le projet a-t-il été ou sera-t-il soumis ?**

Un même projet peut relever de plusieurs procédures administratives, ayant chacune un objet spécifique. Mentionnez ici, au regard de la description précédent de votre projet, celles qui sont susceptibles de lui être applicables.

*Exemple 1 : déclaration d'utilité publique, autorisation au titre de la loi sur l'eau et dérogation espèces protégées*

*Exemple 2 : autorisation de défrichement et dérogation espèces protégées.*

Si votre projet figure sur la liste nationale de l'article R. 414-19 du code de l'environnement ou sur une liste préfectorale relative à l'évaluation des incidences Natura 2000, indiquez-le ici.

## **4.4.2 Précisez ici pour quelle procédure ce formulaire est rempli**

Vous remplissez ce formulaire pour un projet faisant l'objet d'une autorisation délivrée par une autorité administrative. Indiquez laquelle.

*Exemple 1 : déclaration d'utilité publique*

## *Exemple 2 : autorisation de défrichement*

Si un examen au cas par cas est requis au titre de plusieurs autorisations pour un **même projet**, le remplissage **d'un seul formulaire** est possible.

### **4.5 Dimensions et caractéristiques du projet et superficie globale (assiette) de l'opération - préciser les unités de mesure utilisées**

Donnez ici des grandeurs caractéristiques, ou, en cas d'incertitude, des valeurs minimales et maximales.

Par exemple longueur/largeur/hauteur, débit d'eau, pente, puissance, superficie globale du projet, estimation des superficies artificialisées, estimation des superficies imperméabilisées, estimation des surfaces bâties, nombre de logements, nombre de places de parking, …

#### *Exemple 1* :

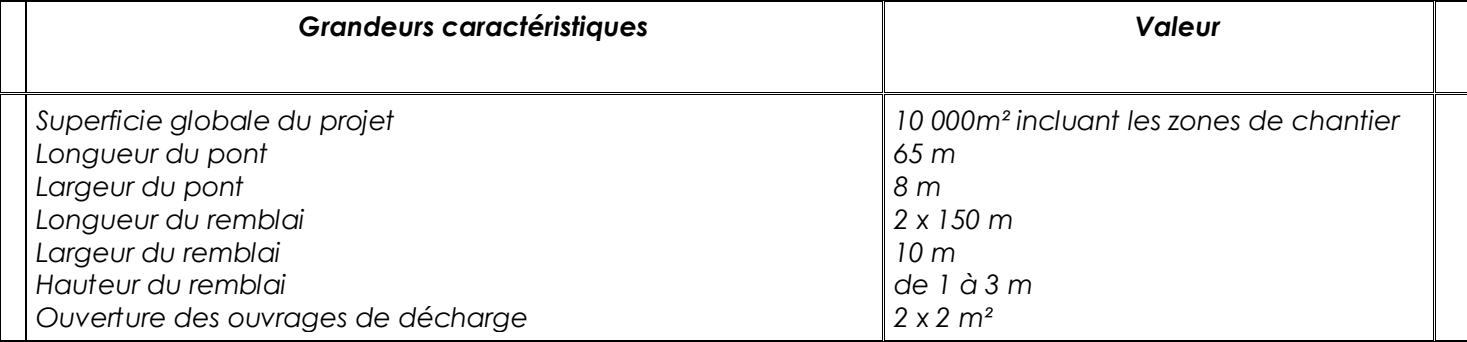

*Exemple 2* :

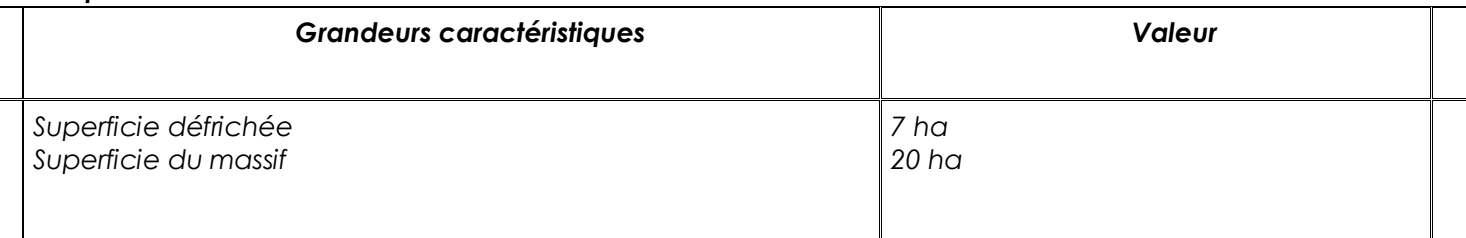

## **4.6 Localisation du projet**

Sauf pour les projets des rubriques 5° a), 6° b) et d), 8°, 10°, 18°, 28° a) et b), 32° ; 41° et 42°, indiquez ici l'adresse envisagée ainsi que les coordonnées géographiques du lieu d'implantation prévu.

Pour les projets d'infrastructures linéaires (5° a), 6° b) et d), 8°, 10°, 18°, 28° a) et b), 32° ; 41° et 42°), indiquez ici les coordonnées géographiques du point de départ et du point d'arrivée prévu ainsi que la liste des communes traversées.

Les coordonnées géographiques sont exprimées sous la forme : Longitude : 02° 14' 08'' E Latitude : 48° 53' 31'' N ou Longitude : 149° 34' 12'' O Latitude : 17° 33' 27'' S

Pour connaître les coordonnées géographiques d'un lieu, utilisez http://www.geoportail.fr/ . Affichez ce lieu sur la carte d'accueil du site puis visualisez les coordonnées en bas à gauche de la carte. Elles sont par défaut exprimées dans le référentiel adapté (mode d'emploi détaillé sur [http://www.developpement](http://www.developpement-durable.gouv.fr/etude-impact)[durable.gouv.fr/etude-impact](http://www.developpement-durable.gouv.fr/etude-impact)).

Ces coordonnées doivent être exprimées :

- pour la France métropolitaine et la Corse : selon le réseau géodésique français 1993 ;
- pour la Guadeloupe, la Martinique, Saint Barthélémy et Saint-Martin : selon le réseau de référence des Antilles françaises 1991 ;
- pour la Guyane : selon le réseau géodésique français de la Guyane 1995 ;
- pour Mayotte : selon le réseau géodésique de Mayotte 2004 ;
- pour la Réunion : selon le réseau géodésique de la Réunion1992 ;
- pour la Nouvelle-Calédonie : selon le réseau géodésique de la nouvelle Calédonie1991 ;
- pour la Polynésie française : selon le réseau géodésique de la Polynésie française ;

[pour Saint-Pierre et Miquelon : selon le réseau géodésique de Saint-Pierre et Miquelon 2006 ;

pour Wallis, Futuna et les Terres australes et antarctiques françaises, selon le word geodetic system 1984.]

#### **4.7 S'agit-il d'une modification/extension d'une installation ou d'un ouvrage existant ? Si oui, cette installation ou cet ouvrage a-t-il fait l'objet d'une étude d'impact ? Si oui, à quelle date a-t-il été autorisé ?**

Si le projet dont la modification ou l'extension projetée était soumis à plusieurs autorisations, indiquez la date de l'autorisation la plus récente.

## **4.8 Le projet s'inscrit-il dans un programme de travaux ? Si oui, de quels projets se compose ce programme ?**

Dès lors que des travaux, ouvrages ou aménagements n'ont de « sens » qu'articulés avec d'autres travaux, ouvrages ou aménagements, ils présentent entre eux une unité fonctionnelle et constituent ensemble un programme de travaux pour lesquels il est nécessaire de connaître l'impact global sur l'environnement.

Deux situations sont possibles :

- les travaux envisagés sont réalisés simultanément, chaque maître d'ouvrage remplit un **formulaire pour le ou les travaux le concernant** ;
- la réalisation des travaux envisagés est échelonnée dans le temps, les impacts de chacun d'eux devront être analysés. Un formulaire, pour les travaux qui le concernent, est requis **à chaque étape** du programme de travaux.

Les travaux d'aménagements de réseaux sont à prendre en compte.

*Exemple 1 : pas de lien fonctionnel avec d'autres travaux.*

*Exemple 2 : le défrichement est fonctionnellement lié à la réalisation de la carrière de granulats projetée par l'entreprise Carriers Associés.*

## **5. Sensibilité environnementale de la zone d'implantation envisagée**

La localisation précise du projet est déterminante pour comprendre le « contexte environnemental » dans lequel il s'intègre.

Des données environnementales (cartographie, inventaire, etc) sont disponibles sur le site <http://www.developpement-durable.gouv.fr/etude-impact>)

Une cartographie, présentant les enjeux environnementaux, peut utilement accompagner cette partie (voir rubrique 8.2).

## **5.1 Occupation des sols**

Indiquez ici d'une part, l'usage actuel des sols et, d'autre part, la destination des sols telle que définie par le(s) document(s) d'urbanisme lorsqu'il(s) existe(nt) (plan d'occupation des sols, carte communale, plan local d'urbanisme ou document en tenant lieu).

Pour les rubriques 33° à 37°, l'évaluation environnementale des documents d'urbanisme mentionnée dans cette rubrique est celle réalisée dans les conditions définies par les articles L. 121-10 et suivants du code de l'urbanisme, distincte de l'évaluation de droit commun exigée au titre de la loi « solidarité et renouvellement urbain ».

Pour ces rubriques, la présence d'un document d'urbanisme sur le lieu d'implantation du projet ou le fait qu'il ait fait l'objet d'une évaluation environnementale conditionnent la soumission du projet à la procédure d'examen au cas par cas.

Par exemple, une ZAC créant 9500 m² de surface de plancher sera soumis à la procédure d'examen au cas par cas dans une commune non dotée d'un document d'urbanisme alors qu'elle en sera dispensée dans une commune dotée d'un document d'urbanisme ayant fait l'objet d'une évaluation environnementale et permis l'opération.

## *Exemple 1 :*

*Usage actuel du sol : voirie routière pour l'ouvrage existant et prairies permanentes pour les emprises à remblayer*

*Règlement applicable à la zone du projet : zone N (Naturelle).*

*Exemple 2 : Usage actuel du sol : boisement de chênes rouvres, de hêtres et de robiniers Règlement applicable à la zone du projet : zone N (forestière) ou espace boisé classé.*

#### **5.2 Enjeux environnementaux dans la zone d'implantation envisagée**

Vous trouverez sur la page <http://www.developpement-durable.gouv.fr/etude-impact> la définition de toutes les notions évoquées dans cette partie ainsi que, pour chacune d'entre elles, des liens vers les sites internet permettant d'accéder aux données environnementales pertinentes.

## **6. Caractéristiques de l'impact potentiel du projet sur l'environnement et la santé humaine**

#### **6.1 Le projet envisagé est-il susceptible d'avoir les incidences suivantes**

Il vous est demandé de renseigner avec le plus grand soin cette partie, en apportant, dans la mesure du possible, une argumentation sur la nature et l'ampleur des impacts du projet. Une incertitude sur l'occurrence, la durée, la fréquence ou la réversibilité des incidences du projet sur l'environnement peut en effet conduire à l'obligation de réaliser une étude d'impact.

Il ne s'agit pas ici de faire une pré-étude d'impacts mais toutefois de donner des informations qualitatives et quantitatives suffisantes afin de permettre à l'autorité environnementale de juger de l'importance du risque d'impacts notables et d'apprécier de la nécessité ou non de réaliser une étude d'impact.

Tous les effets de votre projet sur l'environnement doivent être retranscrits ici :

- négatifs et positifs,
- directs et indirects,
- temporaires (notamment pendant la phase des travaux) et permanents,
- à court, moyen et long terme.

Pour les impacts spécifiques liés à la phase chantier, qui sont des impacts temporaires, précisez leur durée.

L'importance des impacts peut être définie en fonction notamment des critères suivants :

- aire géographique impactée
- ampleur de l'impact sur les populations, les habitats, les espèces, les ressources, …
- probabilité de l'incidence
- durée, fréquence et réversibilité de l'incidence
- intégration au projet du principe de réduction des incidences afin de réduire ou prévenir les effets nuisibles, …

## **6.2 Le projet est-il susceptible d'avoir des incidences cumulées avec d'autres projets connus ?**

Signalez ici si, dans le périmètre de la zone susceptible d'être affectée par votre projet, d'autres projets, non encore réalisés, sont susceptibles d'avoir des impacts cumulés.

En effet, il s'agit d'évaluer objectivement les thématiques où un impact cumulé est à prévoir et de s'assurer que la capacité de charge de l'environnement ne risque pas d'être dépassée du fait de l'influence de plusieurs projets entrepris simultanément.

L'article R. 122-5 du code de l'environnement donne au 4° la définition suivante des projets connus à prendre en compte dans la réalisation de l'étude d'impact :

- ont fait l'objet d'un document d'incidences au titre de l'article R. 214-6 et d'une enquête publique ;

- ont fait l'objet d'une étude d'impact et pour lesquels un avis de l'autorité environnementale a été rendu public.

Pour remplir le formulaire, vous pouvez vous référer au site internet des services de l'Etat en département pour les projets autorisés au titre de la loi sur l'eau et aux sites internet des autorités environnementales pour les autres.

La zone susceptible d'être affectée par votre projet dépend de ses impacts potentiels : proximité pour des nuisances de voisinage, champ visuel pour des impacts paysagers, bassin versant, en totalité ou en partie, pour des impacts hydrauliques, etc. Là aussi, des ordres de grandeur pourront être suffisants.

*Exemple 1 : sans objet.*

*Exemple 2 : projet de défrichement de 2ha sur la parcelle mitoyenne pour création d'une déchetterie.*

## **6.3 Le projet est-il susceptible d'avoir des effets de nature transfrontière ?**

Il faut entendre par « effets de nature transfrontière » les impacts sur un autre Etat, membre de l'Union européenne ou partie à la convention sur l'évaluation de l'impact sur l'environnement dans un contexte transfrontière dite convention Espoo.

Le caractère transfrontière des impacts sur l'environnement d'un projet est un des critères pertinents pour demander la production d'une étude d'impact.

## **7. Auto-évaluation (facultatif)**

Cette rubrique du formulaire vous offre la possibilité de vous exprimer sur les enjeux de votre projet et de donner votre appréciation sur la nécessité qu'il fasse l'objet d'une étude d'impact ou qu'il en soit dispensé.

Vous êtes invités à vous référer aux trois critères mentionnés au 2-3. Vous pouvez également apporter des arguments supplémentaires sur des questions non directement abordées dans le formulaire et concernant par exemple :

- le choix du projet parmi les différents partis envisagés ;
- les mesures destinées à éviter ou réduire les impacts sur l'environnement, les garanties envisagées quant à la maîtrise des impacts résiduels, …

## **8. Annexes**

### **8.1 Annexes obligatoires**

Sur chacun des plans, le projet ainsi que le cas échéant les autres projets faisant partie du même programme de travaux, doit (doivent) être localisé(s).

**Attention :** En raison de la spécificité des infrastructures linéaires, certaines annexes obligatoires diffèrent pour les projets correspondants aux rubriques limitativement énumérées dans le formulaire.

Ainsi, en lieu et place d'un plan du projet exigé pour le cas général, il conviendra d'annexer pour les travaux, ouvrages ou aménagements correspondant aux infrastructures linéaires identifiées dans le formulaire de joindre un projet de tracé ou d'enveloppe de tracé.

### **8.2 Autres annexes volontairement transmises par le maître d'ouvrage ou le pétitionnaire**

Cette rubrique vous permet d'apporter tout élément qui vous paraîtrait important pour que l'autorité environnementale apprécie votre situation.

Les annexes de la rubrique 8.2 étant facultatives, leur absence ne justifiera pas une demande de compléments du formulaire.

Des éléments cartographiques que vous aurez estimé utiles à l'autorité environnementale pourront figurer ici.

#### **5 – Recours contentieux**

La décision de l'autorité environnementale à l'issue de l'examen au cas par cas, imposant ou dispensant votre projet d'étude d'impact (ou l'absence de décision entraînant l'obligation de faire une étude d'impact), est une décision administrative susceptible d'être contestée, dans un délai de deux mois, devant le juge administratif.

Toutefois, sous peine d'irrecevabilité de ce recours contentieux, vous devrez engager préalablement un recours administratif (dans un délai de 2 mois) **lorsque la décision litigieuse impose la réalisation d'une étude**  d'impact, que cette décision soit explicite ou tacite.